饡  $L13 - 1$ Using Monads for Input and **Output** Arvind Jan-Willem Maessen Laboratory for Computer Science M.I.T. Lecture 15 http://www.csg.lcs.mit.edu/6.827

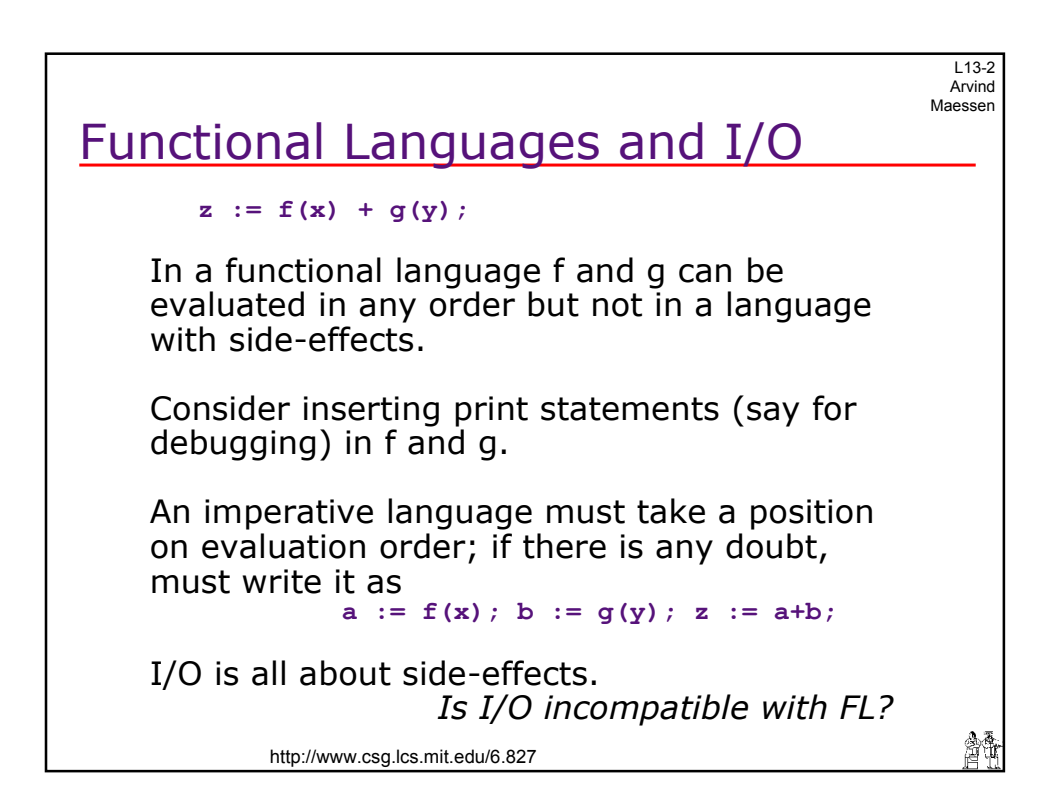

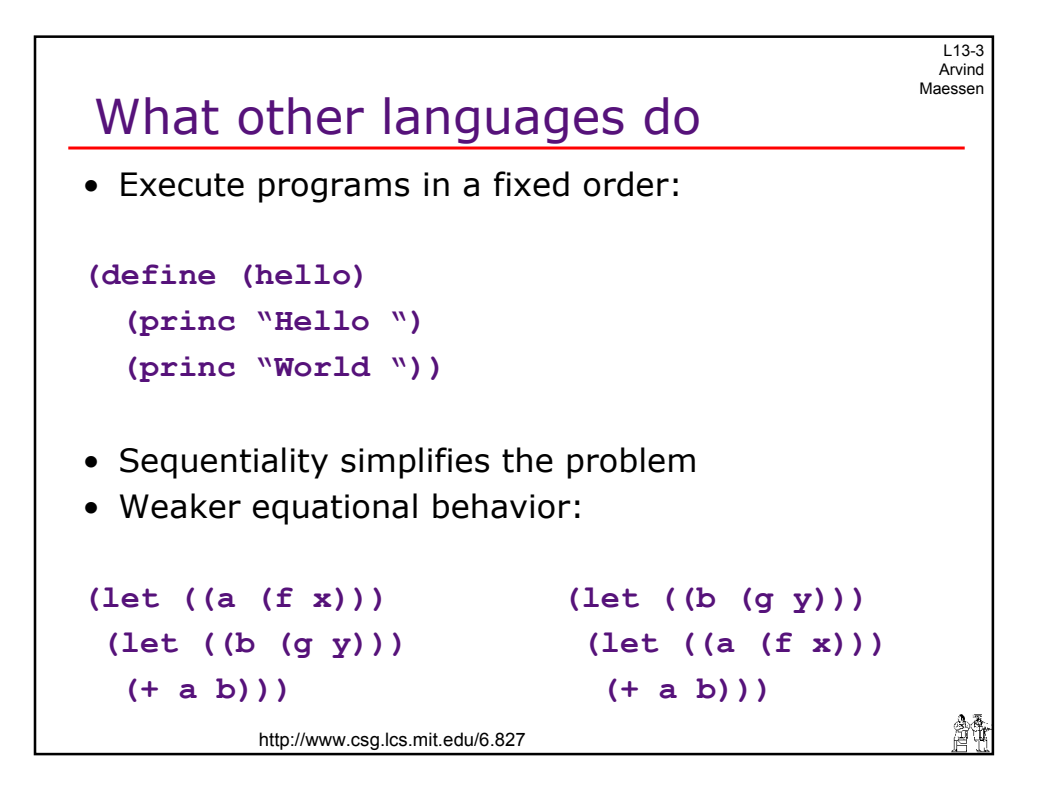

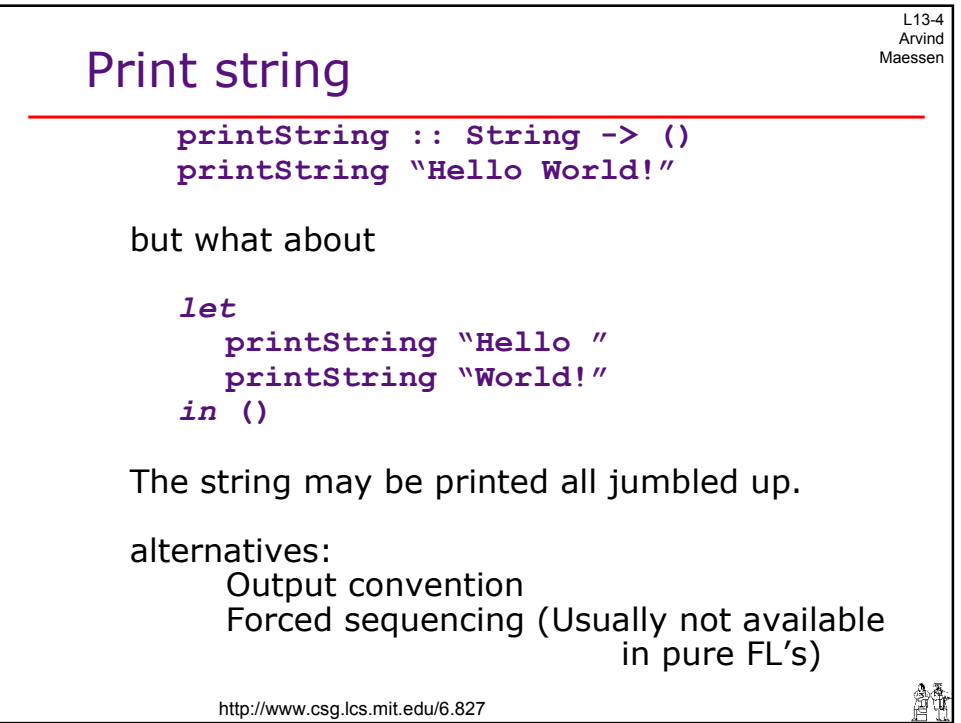

 $\overline{a}$ 

 $113-5$ Arvind Maessen

會議

 $\overline{ }$ 

## Need for Sequencing

```
echo :: () -> ()
echo () =
      let c = getChar()in if c == \n\cdot \n\cdot then ()
         else let putChar c 
                    >>> 
                    echo ()
               in ()
```

```
http://www.csg.lcs.mit.edu/6.827
```
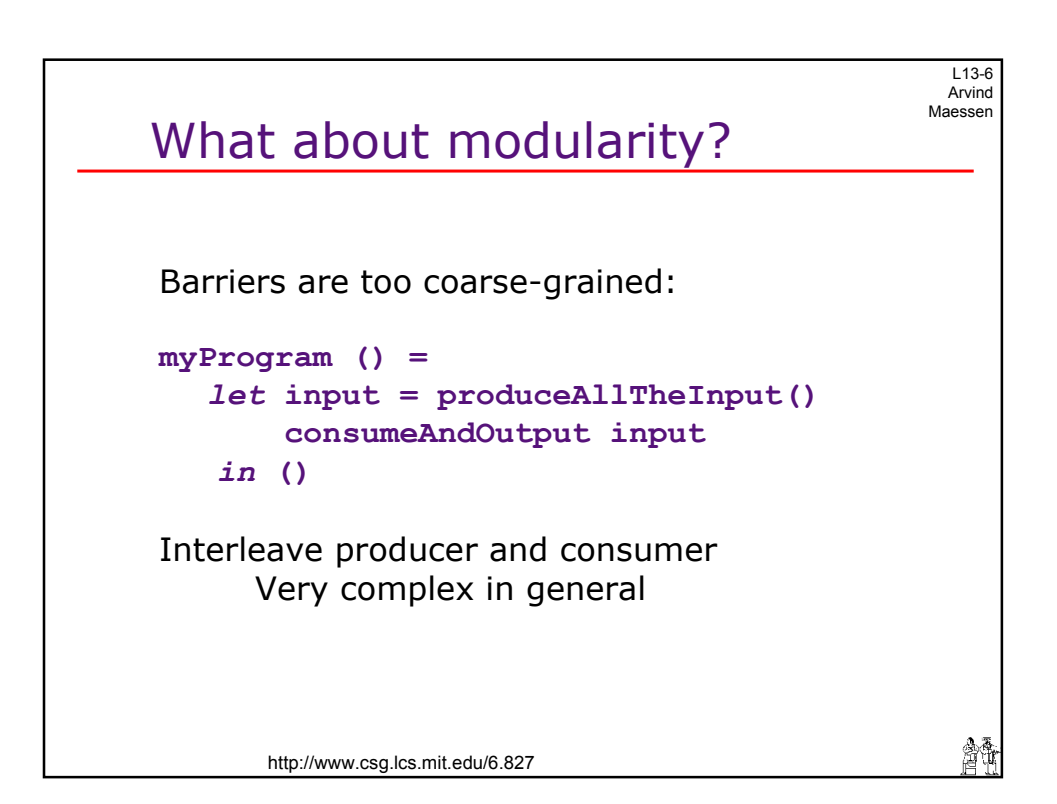

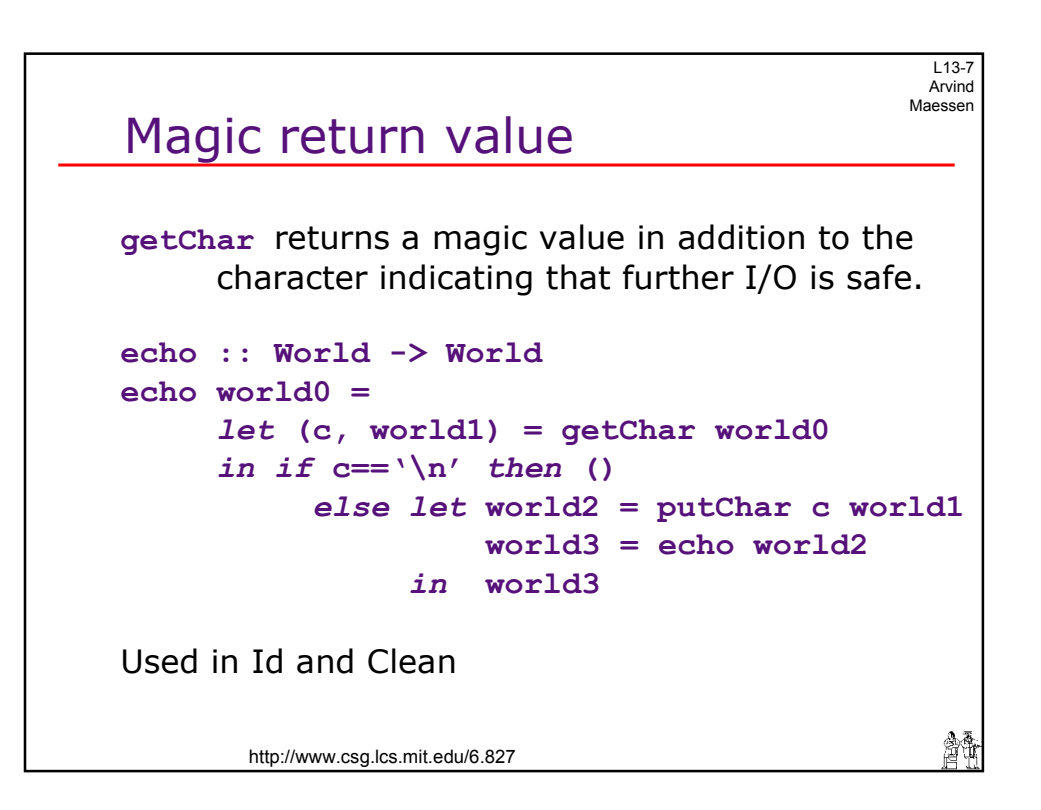

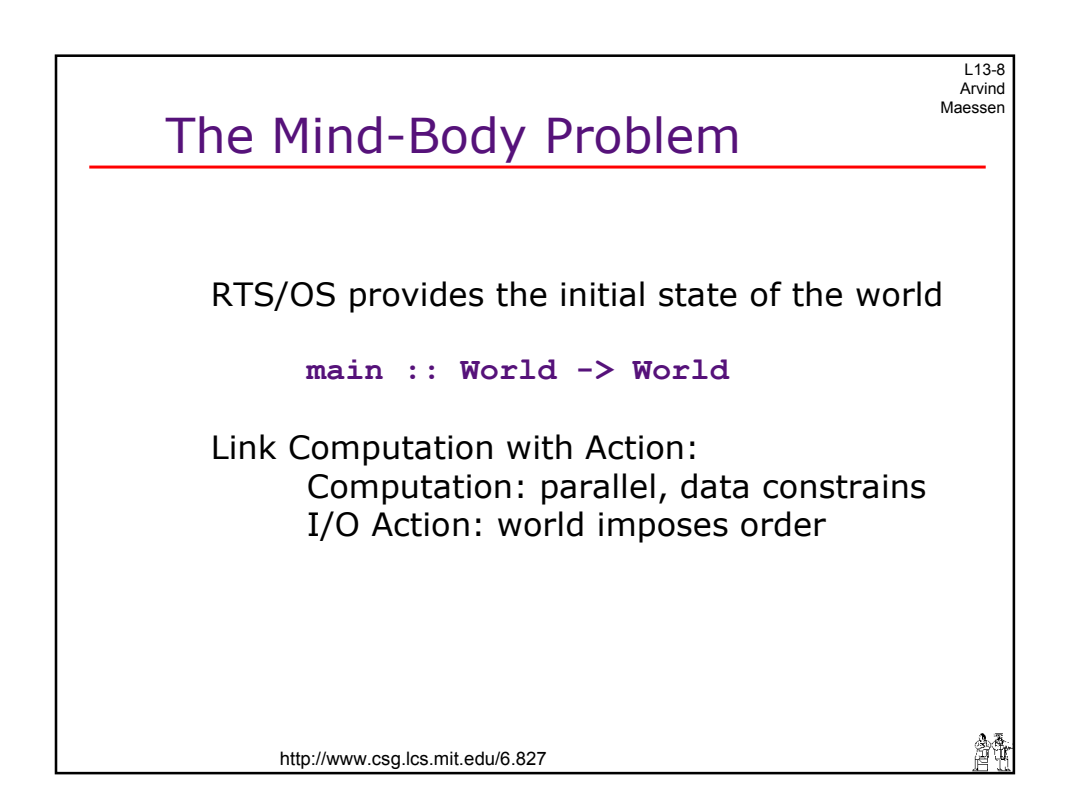

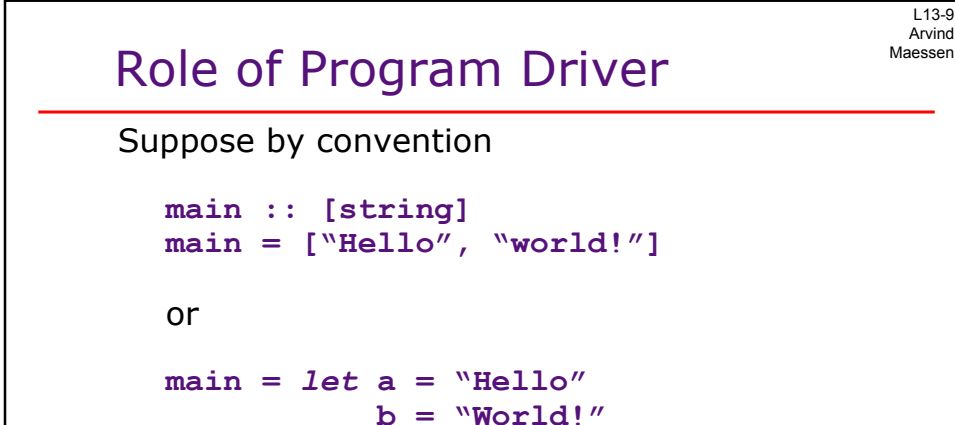

Program is a *specification* of intended effect to be performed by the program driver

The driver, a primitive one indeed, takes a string and treats it as a sequence of commands to print.

http://www.csg.lcs.mit.edu/6.827

*in* **[a,b]** 

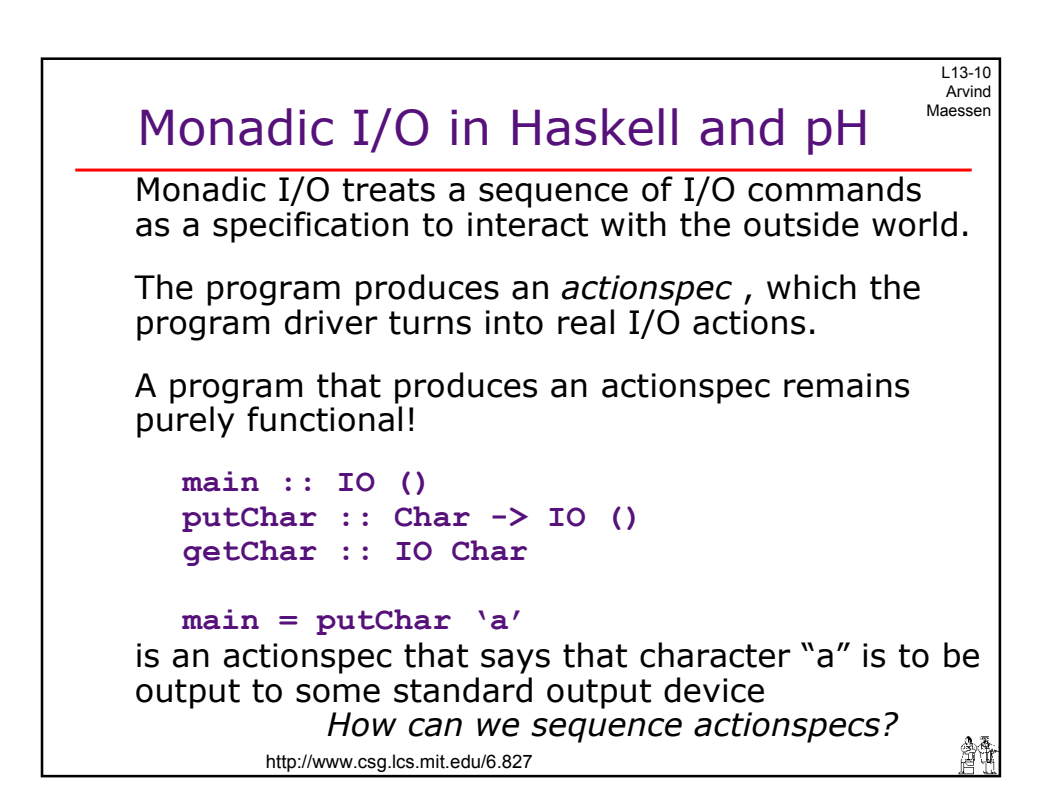

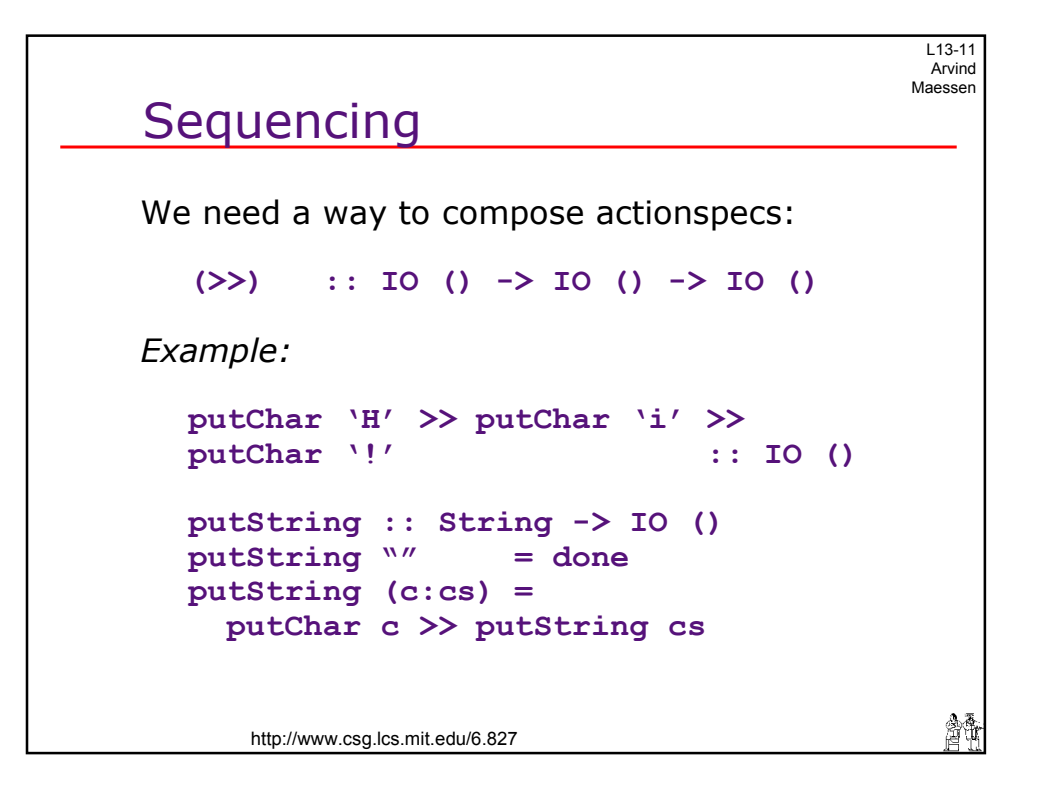

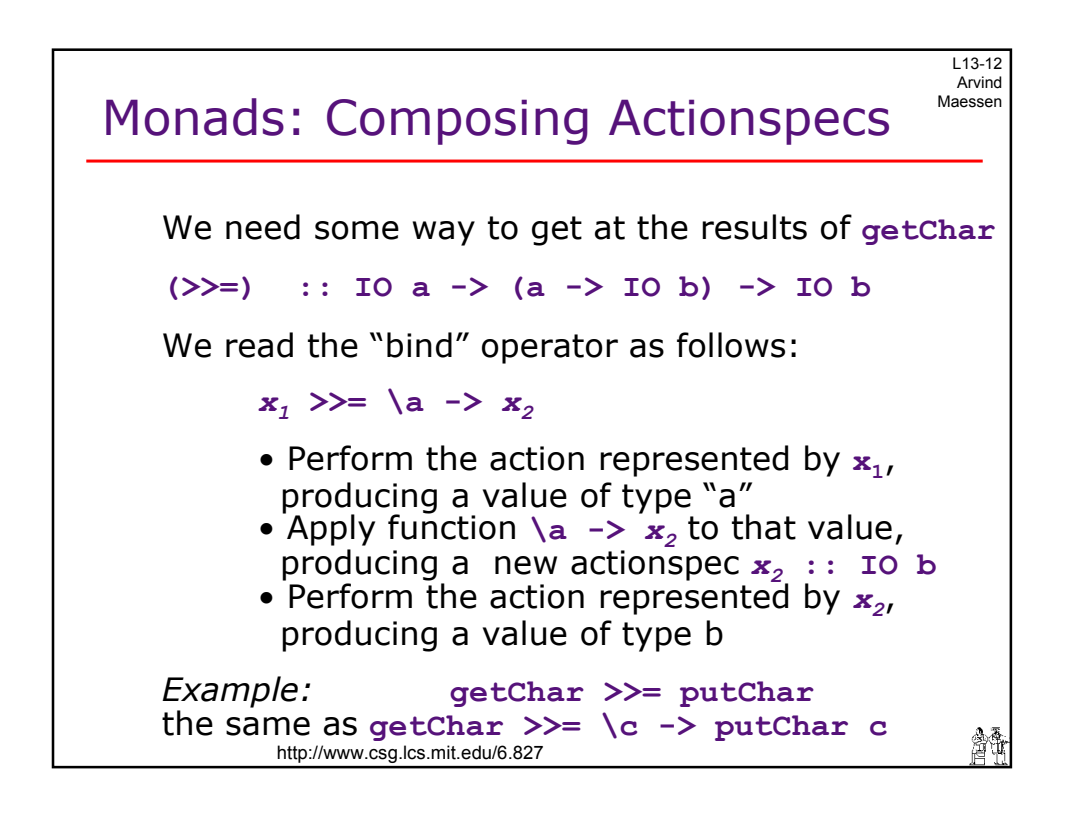

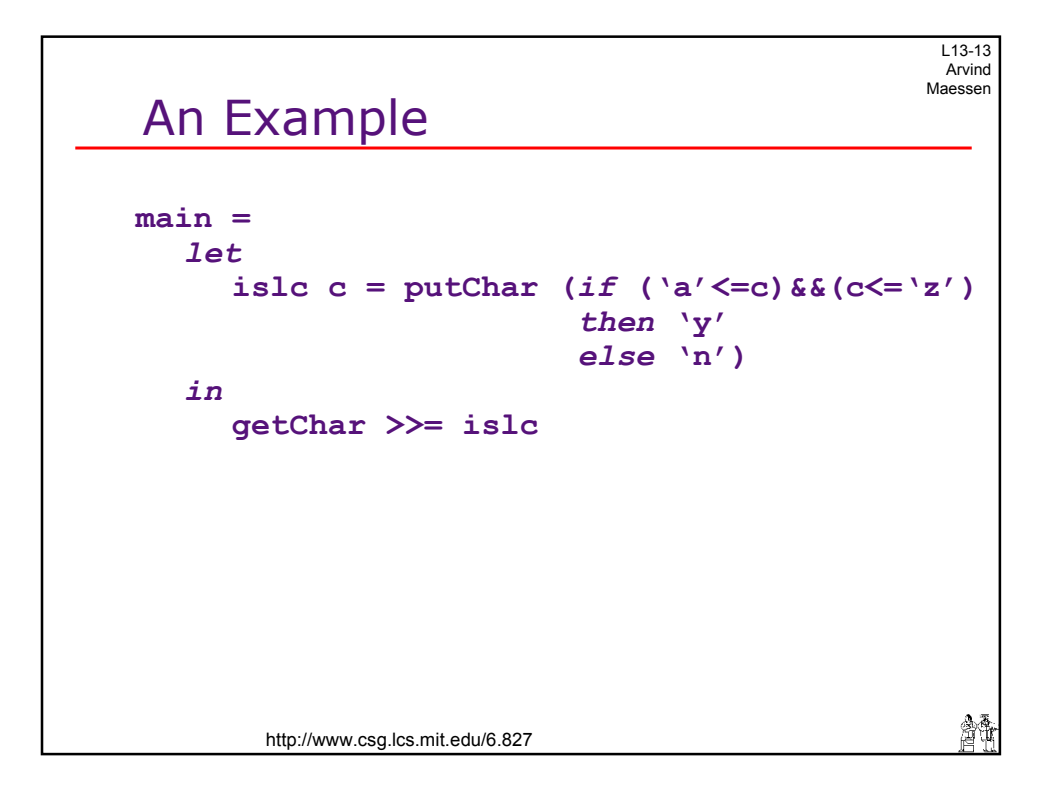

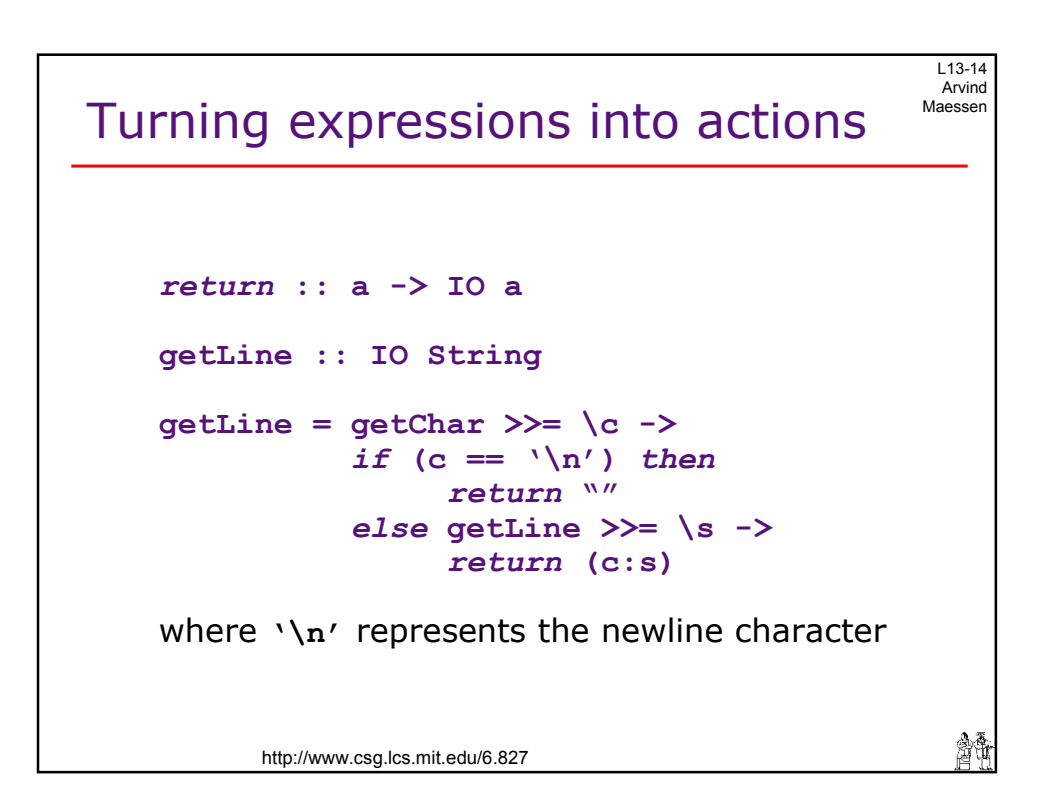

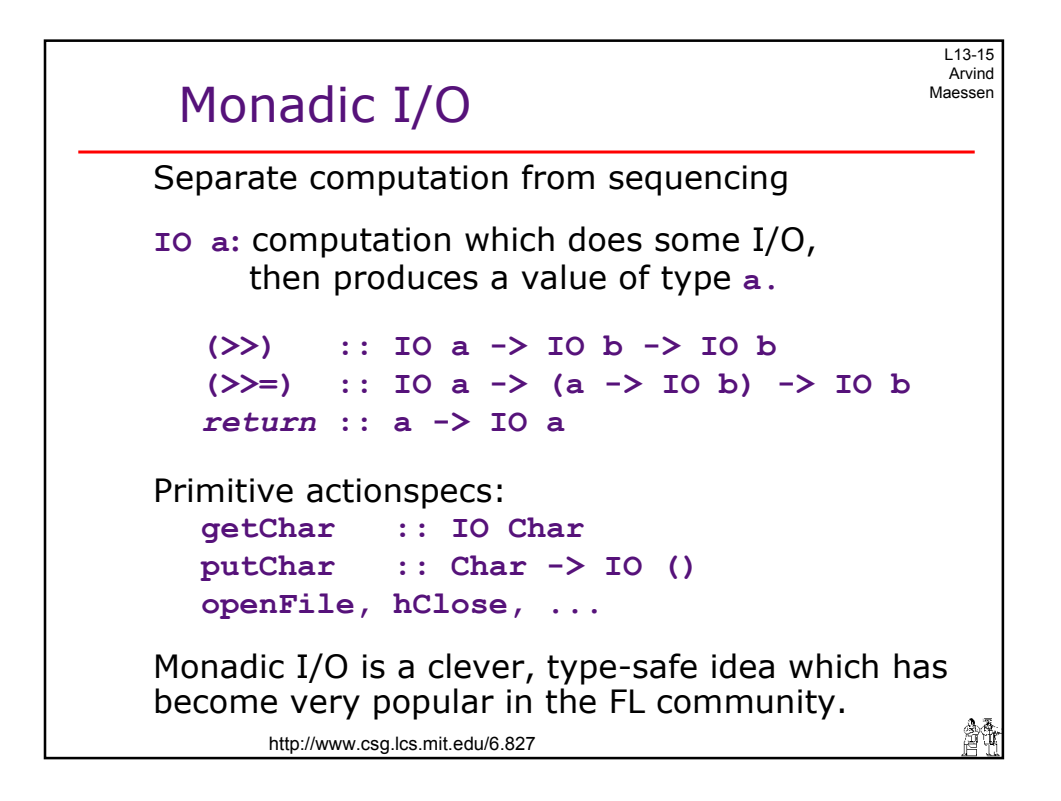

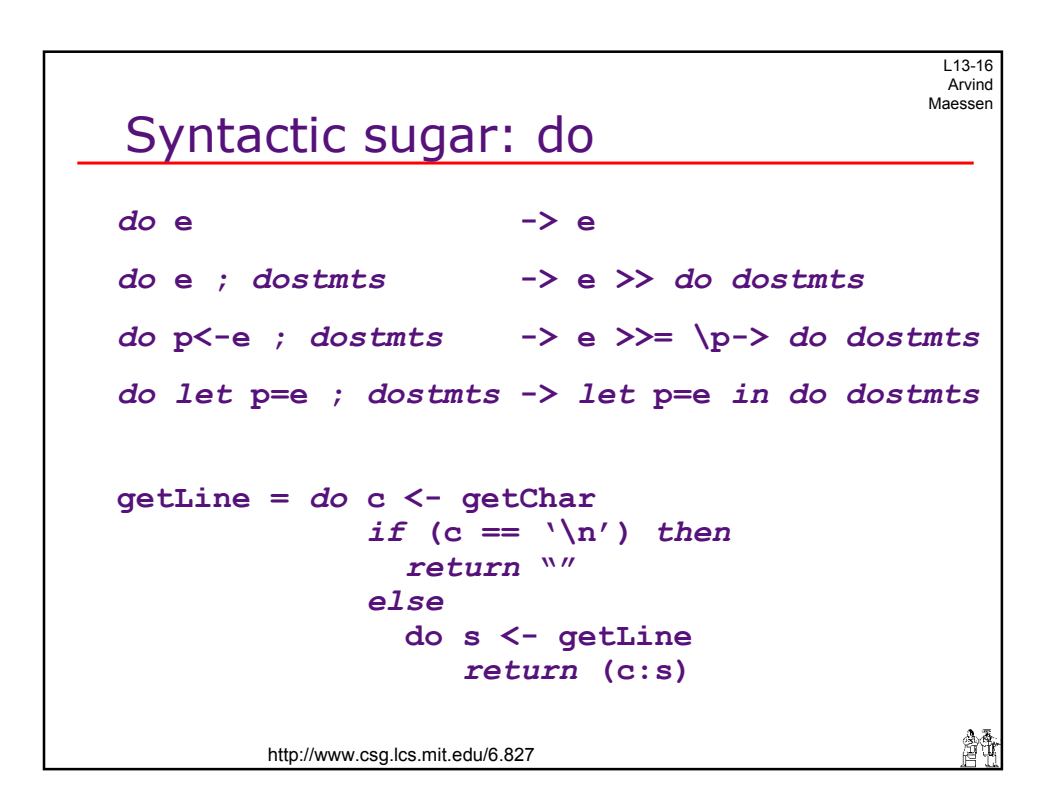

 $\epsilon$ 

L13-17 Arvind Maessen

 $\epsilon$ 

## Example: Word Count Program

```
type Filepath = String
data IOMode = ReadMode | WriteMode | ...
data Handle = ... implemented as built-in type 
openFile :: FilePath -> IOMode -> IO Handle 
hClose :: Handle -> IO ()
hIsEOF :: Handle -> IO Bool
hGetChar :: Handle -> IO Char 
wc :: String -> IO (Int,Int,Int)
wc filename = 
     do h <- openFile filename ReadMode 
         (nc,nw,nl) <- wch h False 0 0 0 
        hClose h 
        return (nc,nw,nl) 
                                               籲
       http://www.csg.lcs.mit.edu/6.827
```
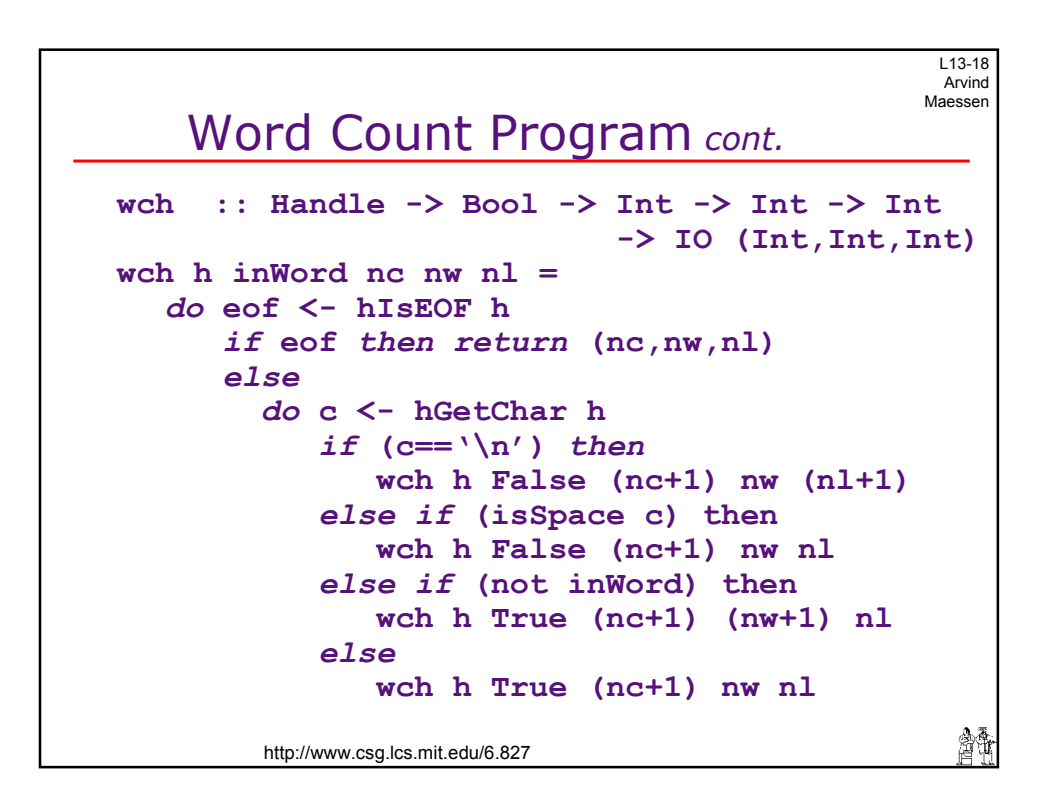

L13-19 Arvind<br>Maessen

## Calling WC **main :: IO () main =** *do* **[filename] <- getArgs (nc,nw,nl) <- wc filename putStr " " putStr (show nc) putStr " " putStr (show nw) putStr " " putStr (show nl) putStr " " putStr filename putStr "\n"**  繪 http://www.csg.lcs.mit.edu/6.827

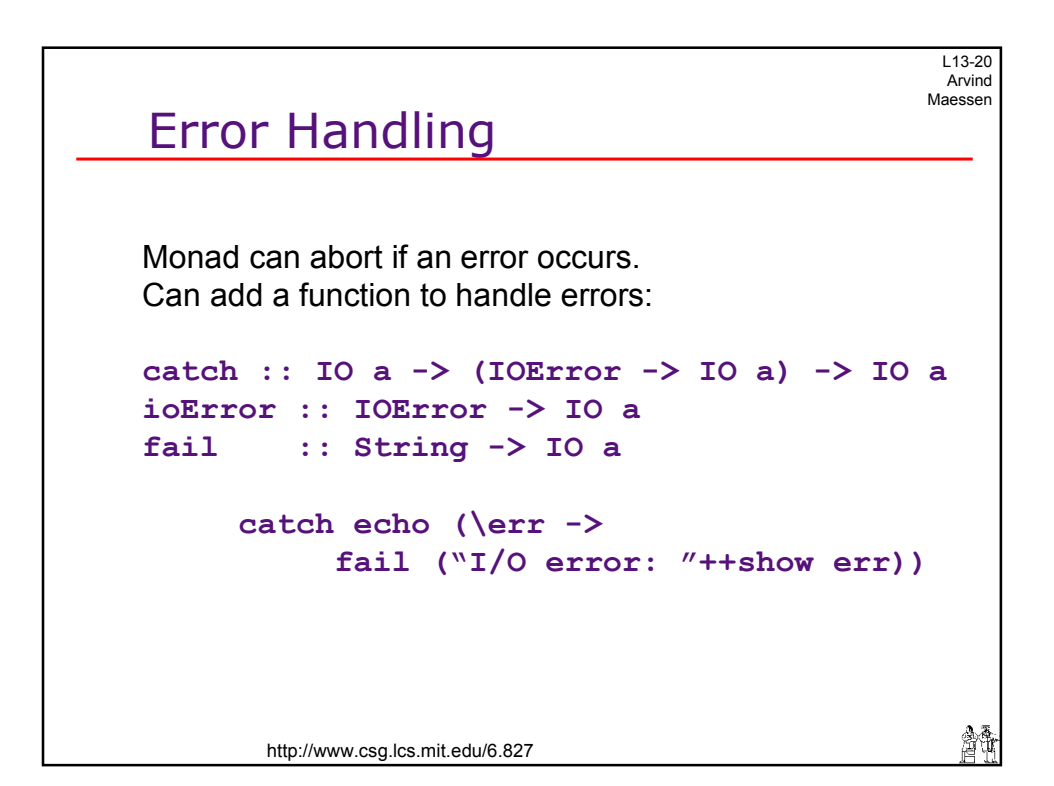

L13-21 Arvind Maessen

11

## An Example

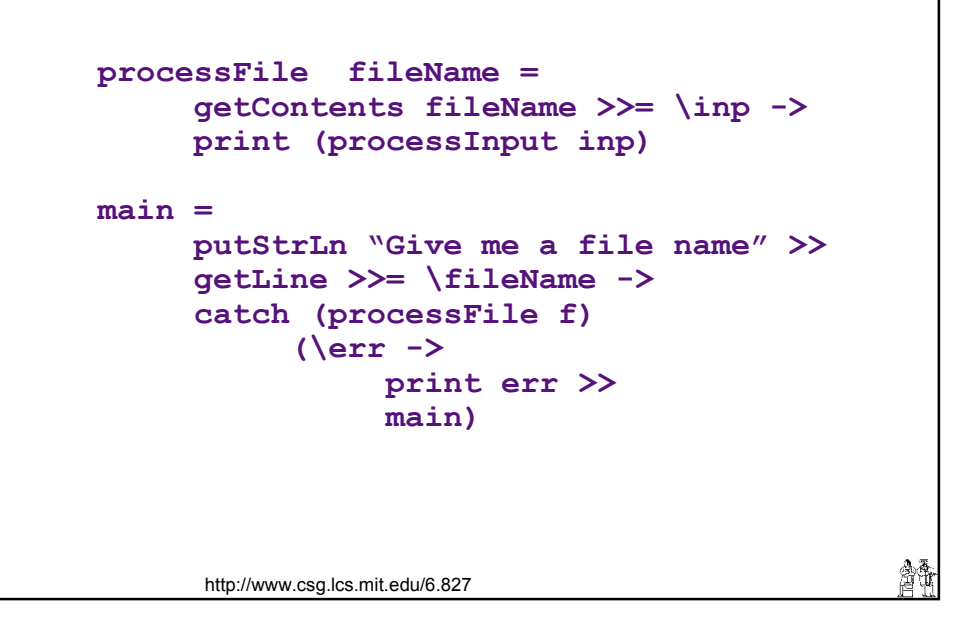

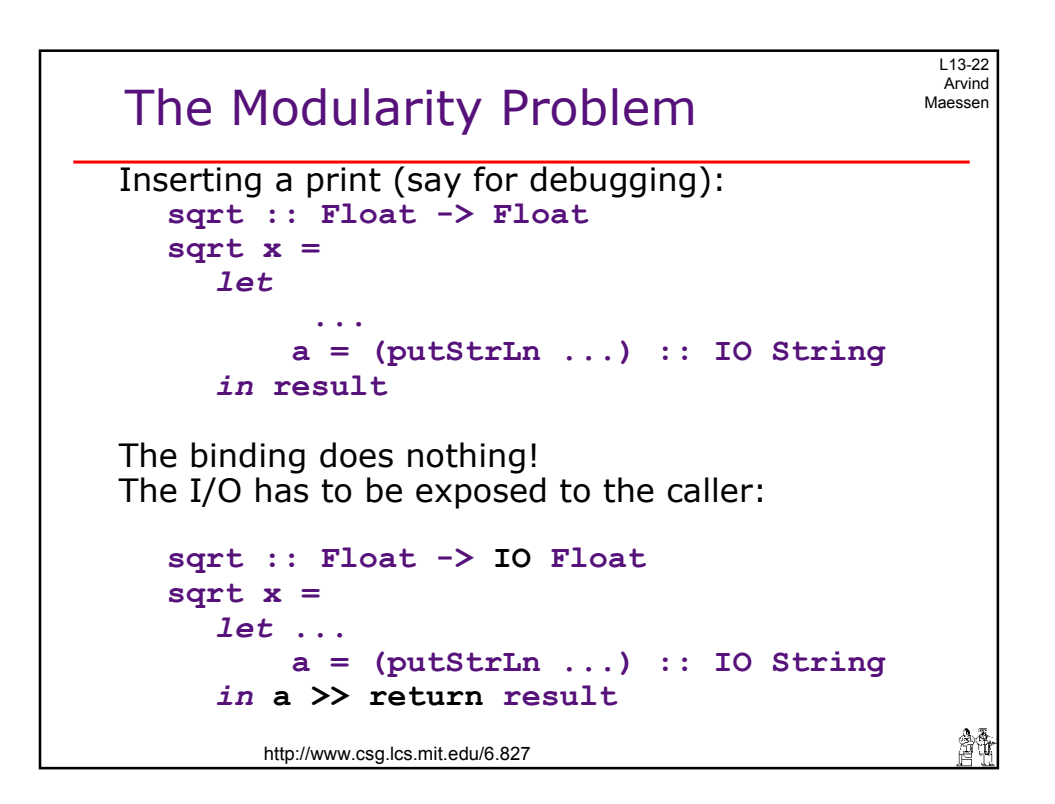

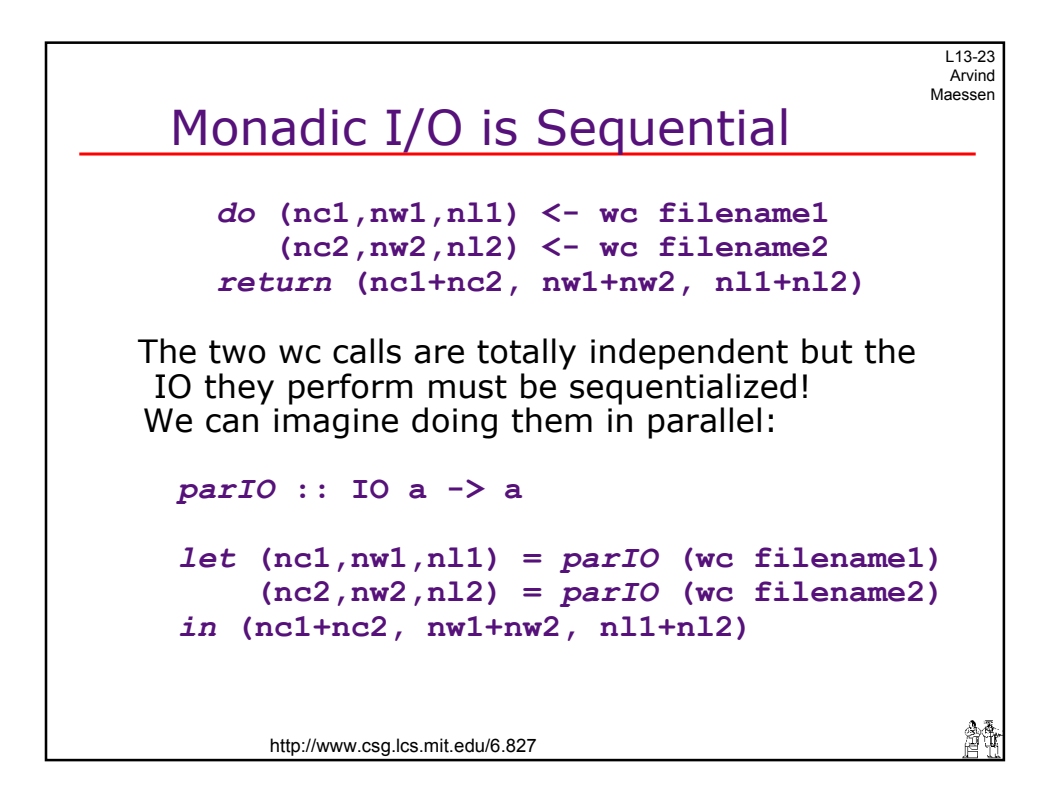

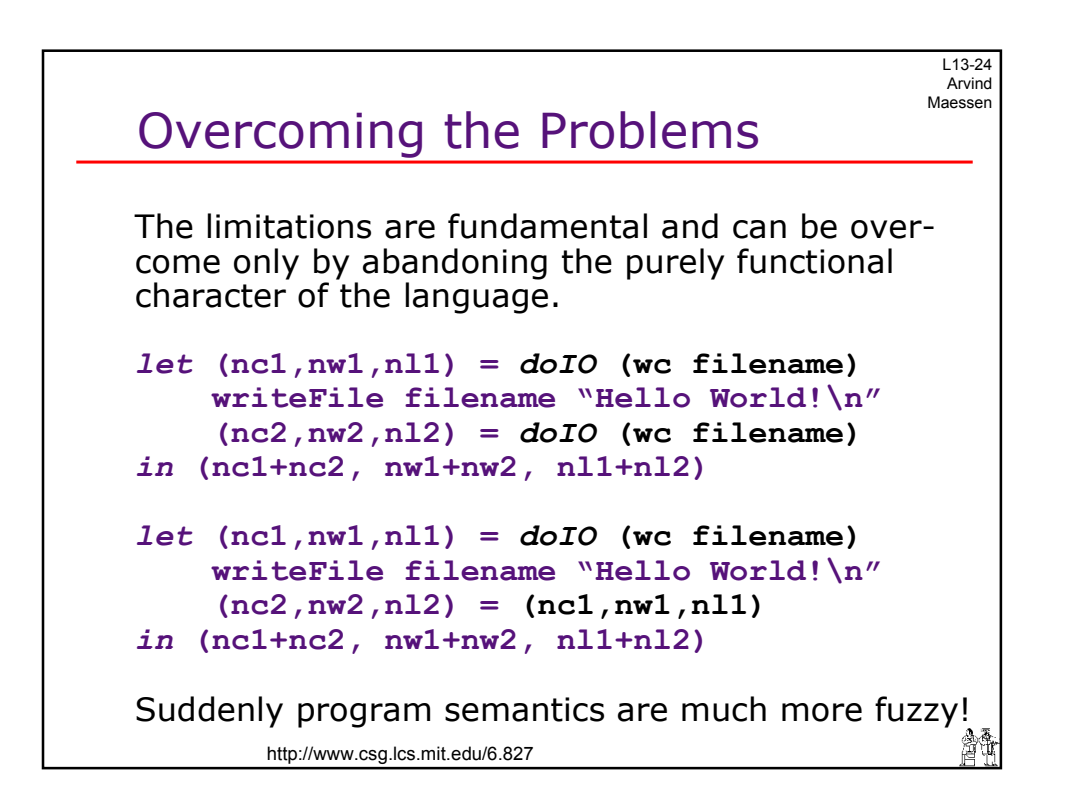

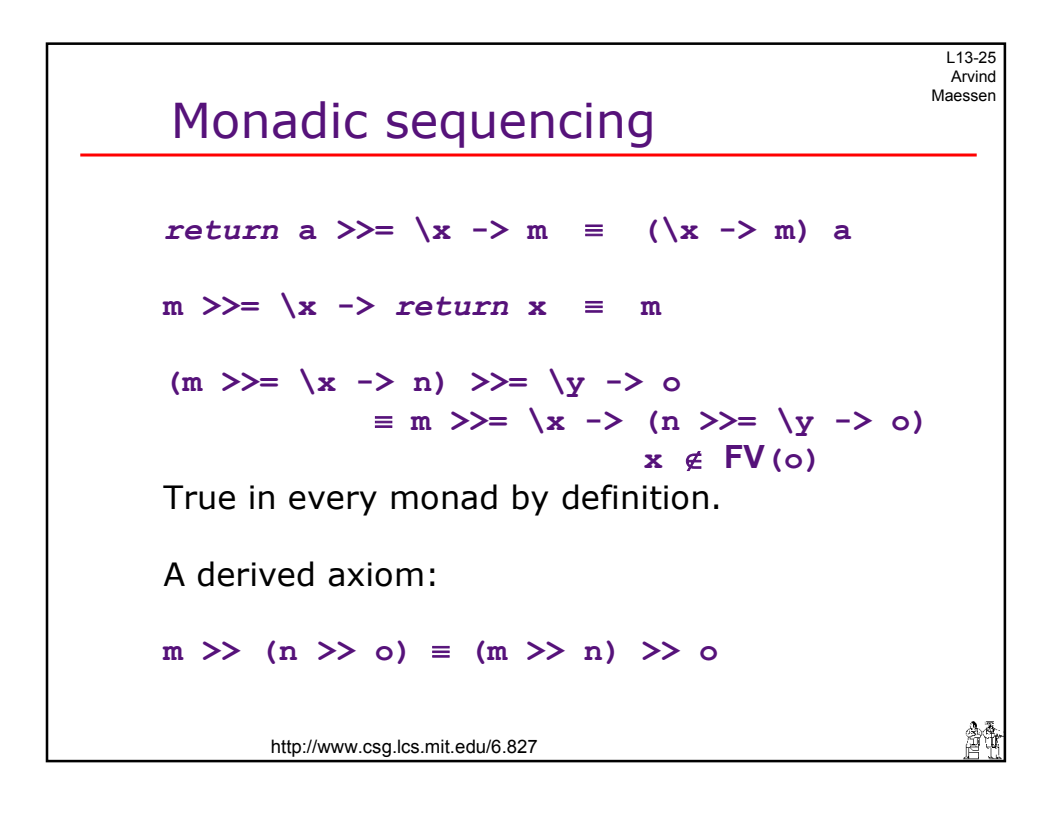

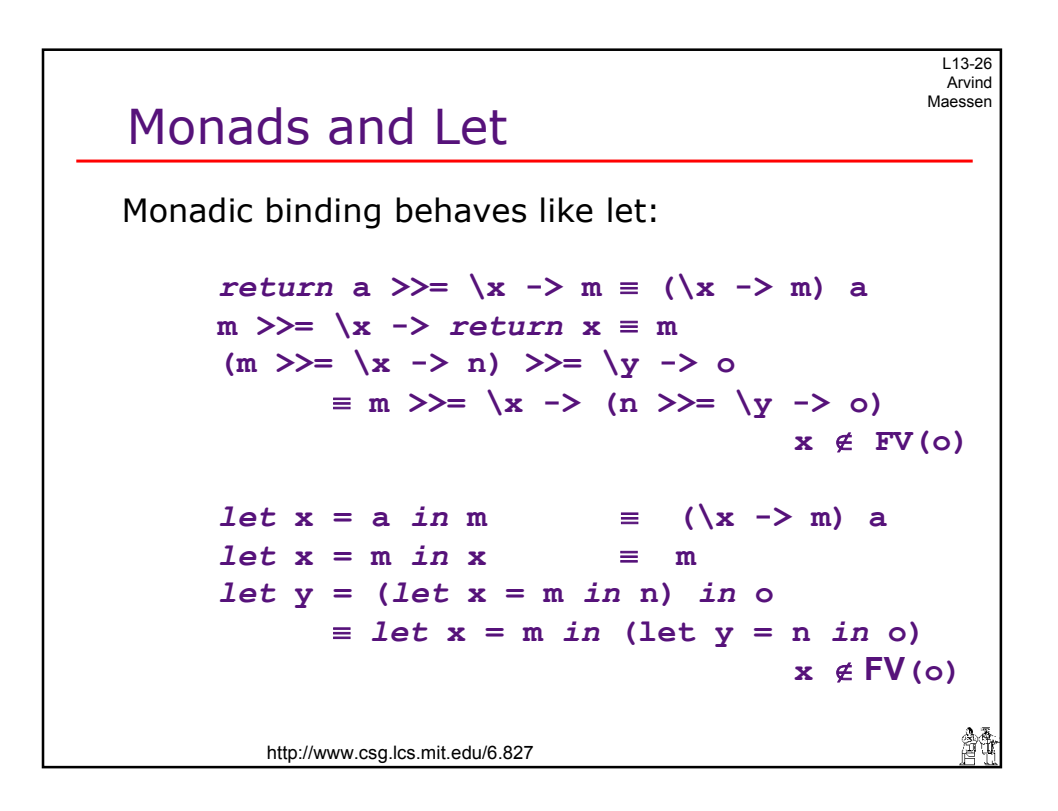